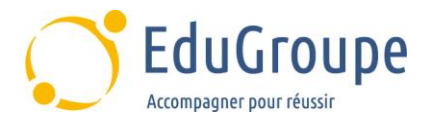

# **Création de site Internet**

Référence : **SITEWEBINIT** Durée : **2 jours** Certification : **Aucune**

# **CONNAISSANCES PREALABLES**

• Aucunes.

# **PROFIL DES STAGIAIRES**

• Cette formation à la création de site web sans connaissance en programmation s'adresse aux personnes souhaitant développer un site vitrine de A à Z sans apprendre la programmation web.

# **OBJECTIFS**

• Être capable de créer un site professionnel sans apprendre la programmation. • Comprendre le fonctionnement d'un site web. • Savoir insérer ses textes, images, vidéos en quelques clics. • Publier son site sur Internet.

## **CERTIFICATION PREPAREE**

#### Aucune

# **METHODES PEDAGOGIQUES**

- Mise à disposition d'un poste de travail par stagiaire
- Remise d'une documentation pédagogique papier ou numérique pendant le stage
- La formation est constituée d'apports théoriques, d'exercices pratiques, de réflexions et de retours d'expérience
- Le suivi de cette formation donne lieu à la signature d'une feuille d'émargement

## **FORMATEUR**

Consultant-Formateur expert Développement Internet

# **METHODE D'EVALUATION DES ACQUIS**

- Auto-évaluation des acquis par le stagiaire via un questionnaire
- Attestation de fin de stage adressée avec la facture

# **CONTENU DU COURS**

#### **Que faut-il pour créer un site web aux fonctionnalités avancées ?**

- Bien choisir son hébergement
- Le nom de domaine et les extensions
- Les logiciels pour créer un site web

#### **L'utilisation d'un logiciel d'édition opensource**

- Présentation du logiciel
- Les ressources et didacticiels

## **Architecture et ergonomie d'un site web**

- L'arborescence d'un site web
- La navigation web
- L'ergonomie, facteur clé de réussite
- Les règles graphiques

## **Installation et création de la maquette graphique**

- Installer ses pages de manière sécurisée sur son serveur
- Création de la maquette graphique
- Créer ses premières pages web

#### **Le web mobile**

- Adopter le responsive design pour créer son site web
- Les sites mobiles
- Tester son site dans toutes les résolutions et plateformes

#### **Cas pratique : ajouter les fonctionnalités élémentaires d'un site**

- Insertion de liens hypertextes
- Traitement et insertion de photos
- Les boutons d'actions
- Les galeries photos

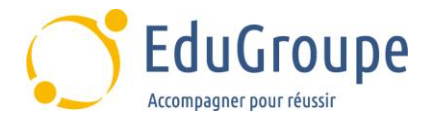

- Les plans Google Maps
- Les formulaires de contact
- Les vidéos
- Les boutons de partage des réseaux sociaux
- Le tracking et les statistiques du site

#### **Optimisation pour les moteurs de recherche et référencement**

- L'optimisation du site pour le référencement
- Les balises de référencement
- Le Netlinking

## **Publication du site et Sécurité**

- Publier votre site web et le mettre à jour
- Sécuriser votre site web contre les hackers
- Sauvegardes et restauration